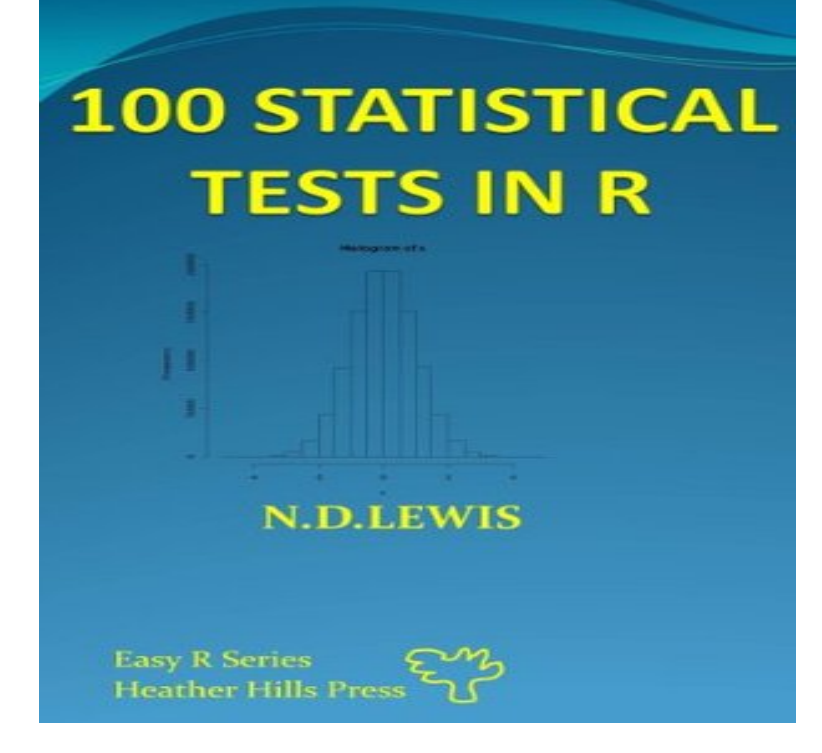

Statistical Tests in R is designed to give you rapid access to one hundred of the most popular statistical tests. It shows you, step by step, how to carry out.Statistical Tests in R - Kindle edition by N.D Lewis. Download it once and read it on your Kindle device, PC, phones or tablets. Use features like bookmarks .Statistical Tests in R has 21 ratings and 0 reviews. Statistical Tests in R is designed to give you rapid access to one hundred of the.Statistical Tests in R is designed to give you rapid access to one hundred of the most popular statistical tests. It shows you, step by step.Statistical Tests in R gives you rapid access to one hundred of the most popular statistical tests. Step by step examples of each test are.Linear mixed-effects models (LMMs) are an important class of statistical models that can be used to analyze correlated data. Such data are encountered in a.? population correlation coefficient r sample correlation coefficient Statistical Tests lists different inferential tests used to solve a.Statistical Tests: In R - Buy Statistical Tests: In R only for Rs. at Flipkart. com. Only Genuine Products. 30 Day Replacement Guarantee. Free Shipping.All about Statistical Tests: in R by Dr ND Lewis. LibraryThing is a cataloging and social networking site for booklovers.Get this from a library! Statistical tests in R: what to choose, how to easily calculate, with over illustrations and examples. [Nancy D Lewis; Heather Hills.statistical tests in r kindle edition by nd lewis download it once and read it on your kindle device pc phones or tablets use features like bookmarks note this.?I?f you have been involved in data analysis, or you're planning to to use data, you want a quick and easy access to relevant statistical tests. The R statistical.statistical tests in r has 21 ratings and 0 reviews statistical tests in r is designed to give you rapid access to one hundred of the most popul this page.Register Free To Download Files File Name: Statistical Tests In R Kindle Edition PDF. STATISTICAL TESTS IN R KINDLE EDITION. Download: Statistical Tests In R Kindle Edition pdf files download is provided by tariqrahman that special to you for free. Statistical Tests In R.G. K. Kanji (): Statistical Tests. Sage Publications Ltd., 3rd ed., pp., e29,34,. ISBN R. Viertl. Published online: STATISTICAL TESTS. ISBN Number: Author: KANJI G. Publisher: SAGE E-BOOKS. Edition: 3RD - Statistical Tests In R Kindle Edition free download pdf is brought to you by michinhemp that special to you no cost. Statistical Tests In R.each by then we would like to test the hypothesis that the mean of the . Estimates in feet. Estimates in metres (converted to feet). Summary of R commands for Statistics Statistics Fall Professor 440thtroopcarriergroup.com(x, mu) ? one-sample t-test or confidence interval with data in x, with null.UPC: Title: Statistical Tests: In R by N D Lewis ; Dr Nd Lewis Author: N D Lewis ; Dr Nd Lewis Format: Paperback.Implemented according to Test 22 in statistical tests.  $k < -$  dim(data)[2]. N  $\lt$ - dim(data)[1]. m.x  $\lt$ colMeans(data). # Variance of the observations with respect.It is a parametric test used to test if the mean of a sample from a normal distribution could reasonably be a specific value. 440thtroopcarriergroup.com()  $x \le$ - rnorm(50, mean = [PDF] Classics II: Another Investors Anthology

[PDF] Scipio Africanus: Greater Than Napoleon

[PDF] ISO 520:1977, Cereals and pulses -- Determination of the mass of 1000 grains

[PDF] Working Deerhounds, Lurchers and Longdogs

[PDF] Angel: Book 3

[\[PDF\] Si vis pacem, para bellum \(Santiago Ramo](http://440thtroopcarriergroup.com/kysezybi.pdf)s) (Volume 1) (Spanish Edition)

[\[PDF\] Delirios argentinos. Las ideas mas extranas de nuestra politica \(Spanish Editio](http://440thtroopcarriergroup.com/gotypuq.pdf)n)